#### **Matière: Planification 2 /** L2 COP

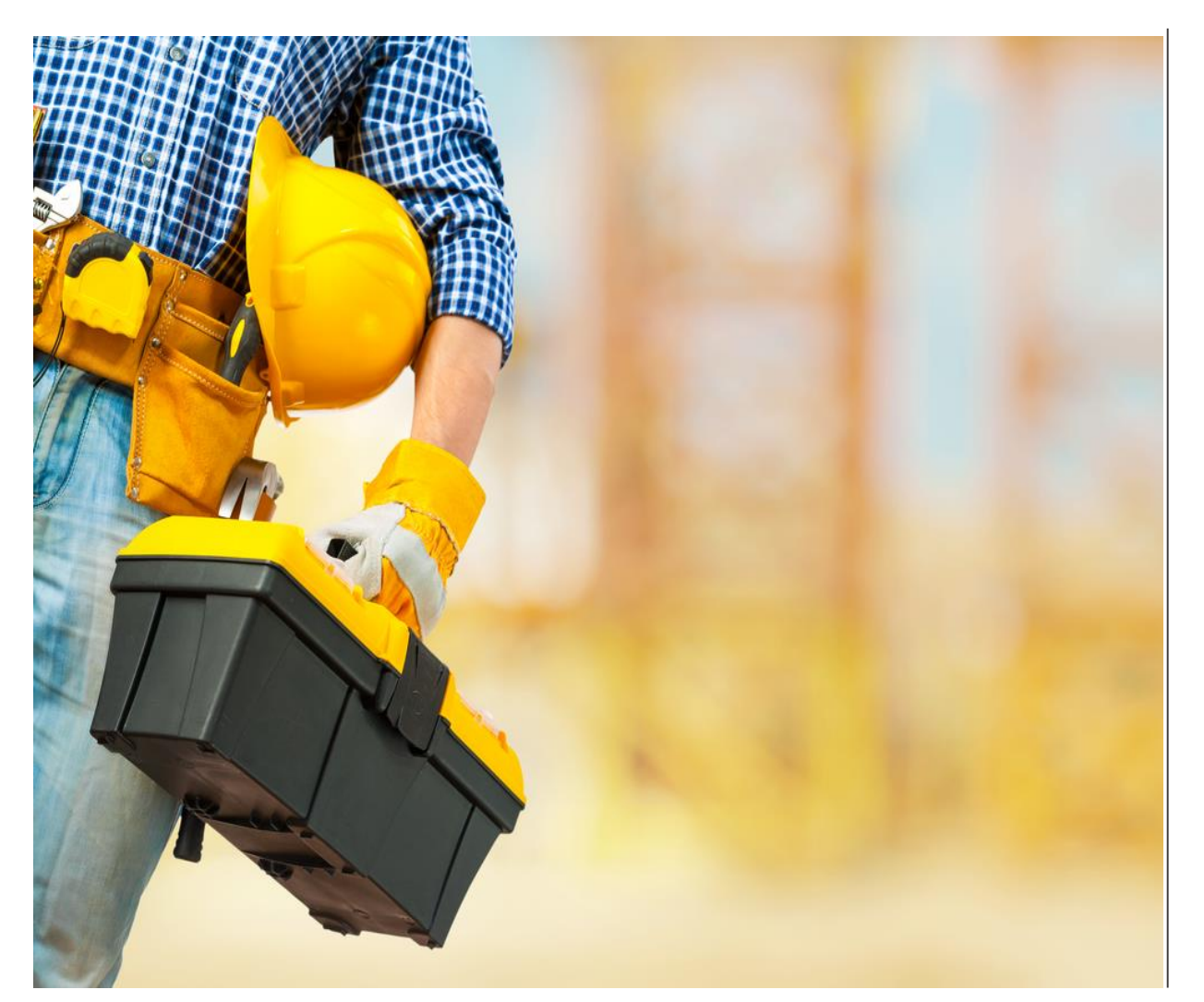

# **Cours n°03 : Conduite du chantier Nombre des camions à choisir pour travaux**

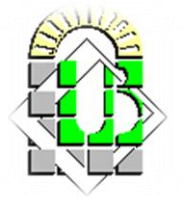

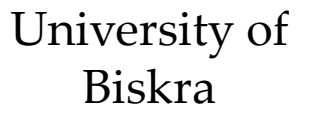

2023 - 2024

### **Contenu:**

- 1. Détermination du nombre des camions à affecter pour un engin de terrassement pour l'évacuation et travaux d'excavation
- 2. Exemples d'application

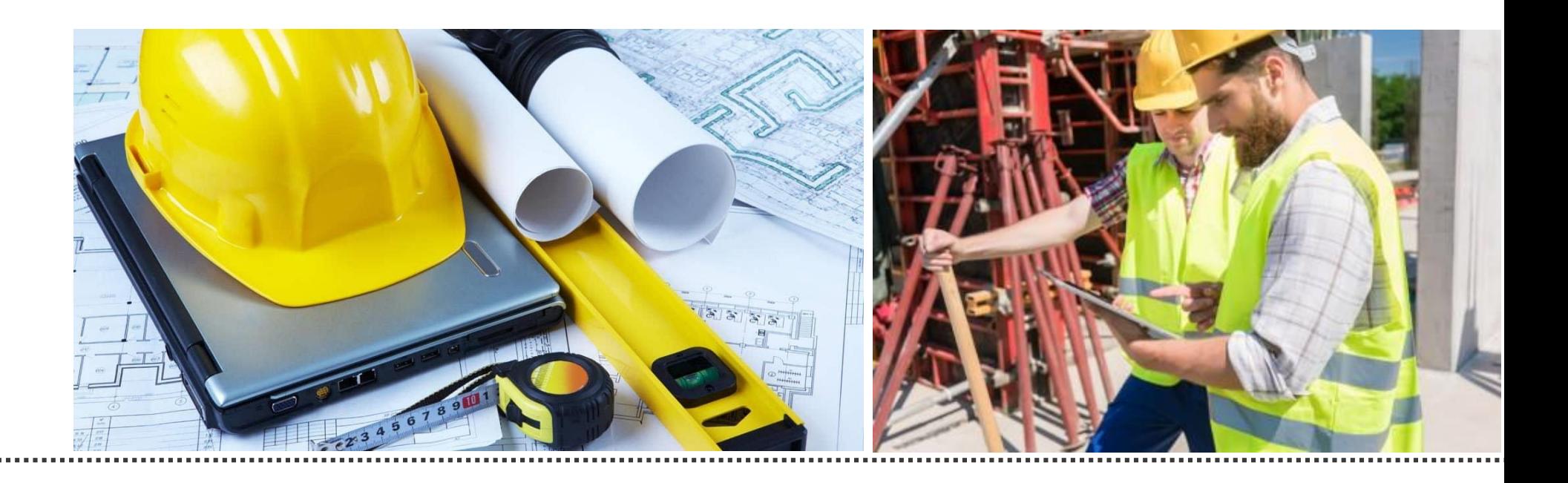

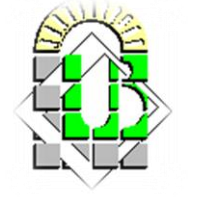

### **1. Rappel sur les concepts et formules :**

#### **Temps de cycle d'un camion (T cycle) :**

Le temps du cycle théorique d'un camion (**T cycle**), en sachant bien que la T d'attente (**T (a) = 0**) est définit comme suivant:

**T cycle = T chargement (ch) + T transport en charge (tc) + T déchargement (dé) + T transport à vide (tv) + T attente (a)** Avec :

- **1. T** chargement  $(T ch) = Vt / Rp = Vt / R th \times K$
- **2. Vt = min (Vu ; CUC /ρ )**
- **3. T transport en charge (T tc) = D / V tc**
- **4. T transport à vide (T tv) = D / V tv**

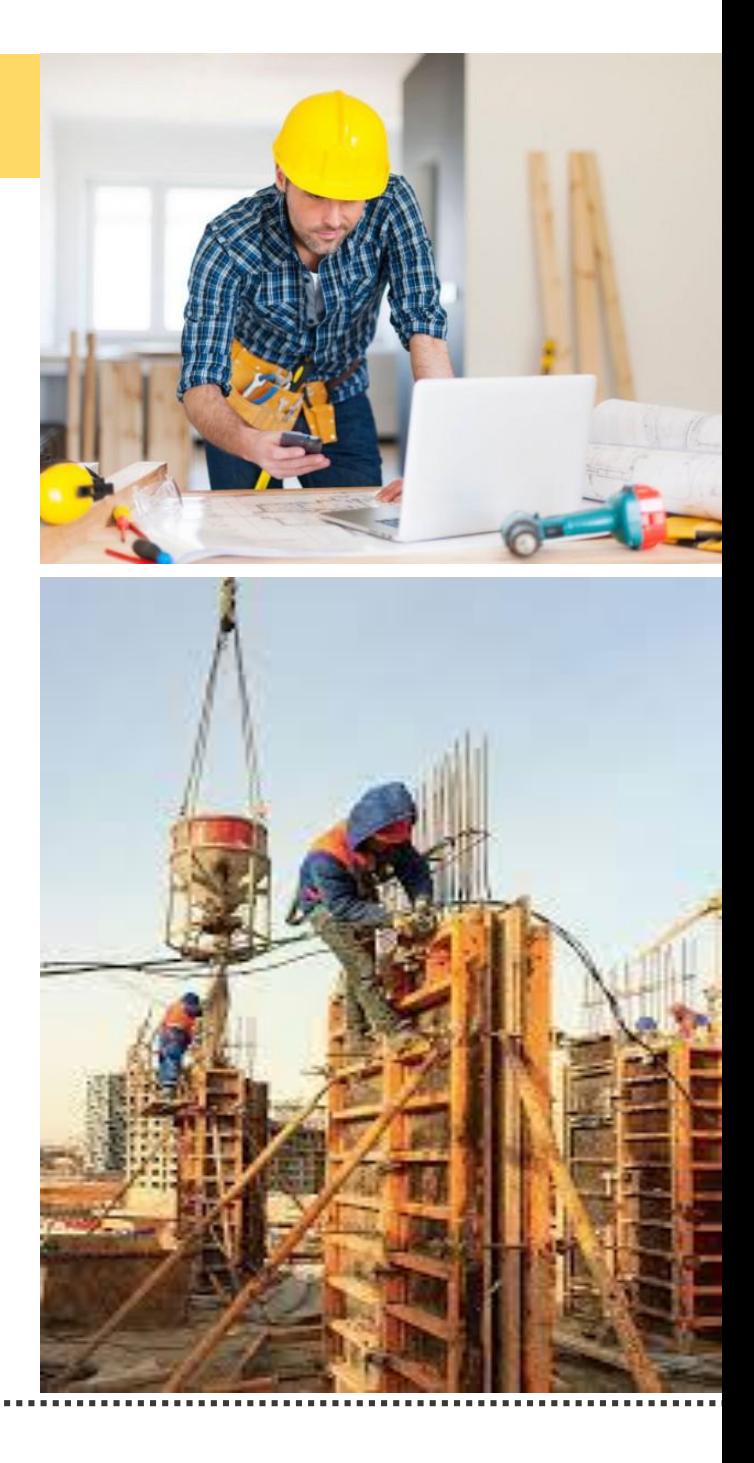

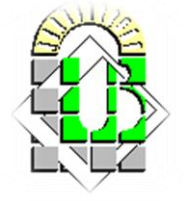

### **1. Nombre des camions :**

Si on a le temps de cycle d'un camion, on peut calculer précisément le nombre des camions à affecter à l'engin de terrassement.

Si on suppose qu'on va utiliser le même type des camions pour achever des travaux de terrassement, on peut directement déterminer le nombre des camions **(N c)**  nécessaires selon la formule suivante :

# **N camion (c) = T cycle / T chargement (ch)**

Ceci est pour :

- Avoir suffisamment des camions à charger par l'engin de terrassement, en attendant le retour (temps de retour) du premier camion (**qui représente le T cycle**).
- Cette opération est appelée le **Noria des camions** (*Aller et retour 'Cycle'*)

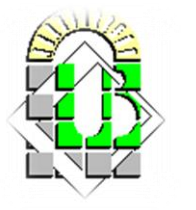

# **2. Exemple 01 :**

### **Calcul du nombre des camion pour l'achèvement des travaux d'excavation :**

Considérons les données suivantes :

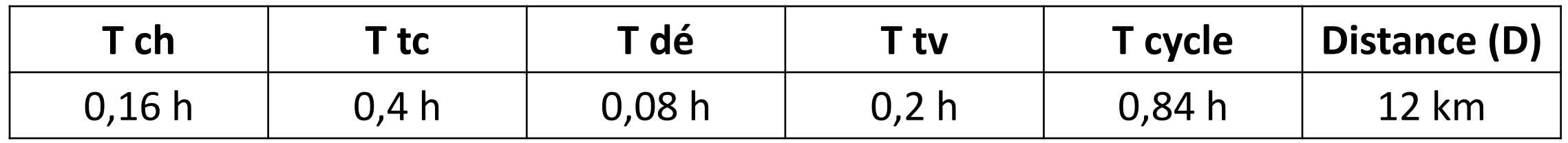

On calcule : **N c = T cycle / T ch = 0,84 / 0,16 = 5,25**

Dans ce cas, on a deux (2) choix de prendre **5** ou **6** camions.

 Nous allons illustrer ensuite graphiquement que le choix de l'une des solutions trouvées entrainera obligatoirement l'attente d'un engin ou d'un autre.

**C'est-à-dire, on est obligé d'attendre soit l'engin du terrassement ou soit le camion dans son cycle.** 

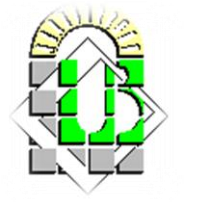

# **2. Exemple 01 :**

#### **Calcul du nombre des camion pour l'achèvement des travaux d'excavation :**

1. Si on suppose que le nombre des camions  $N c = 5$  (choix 1)

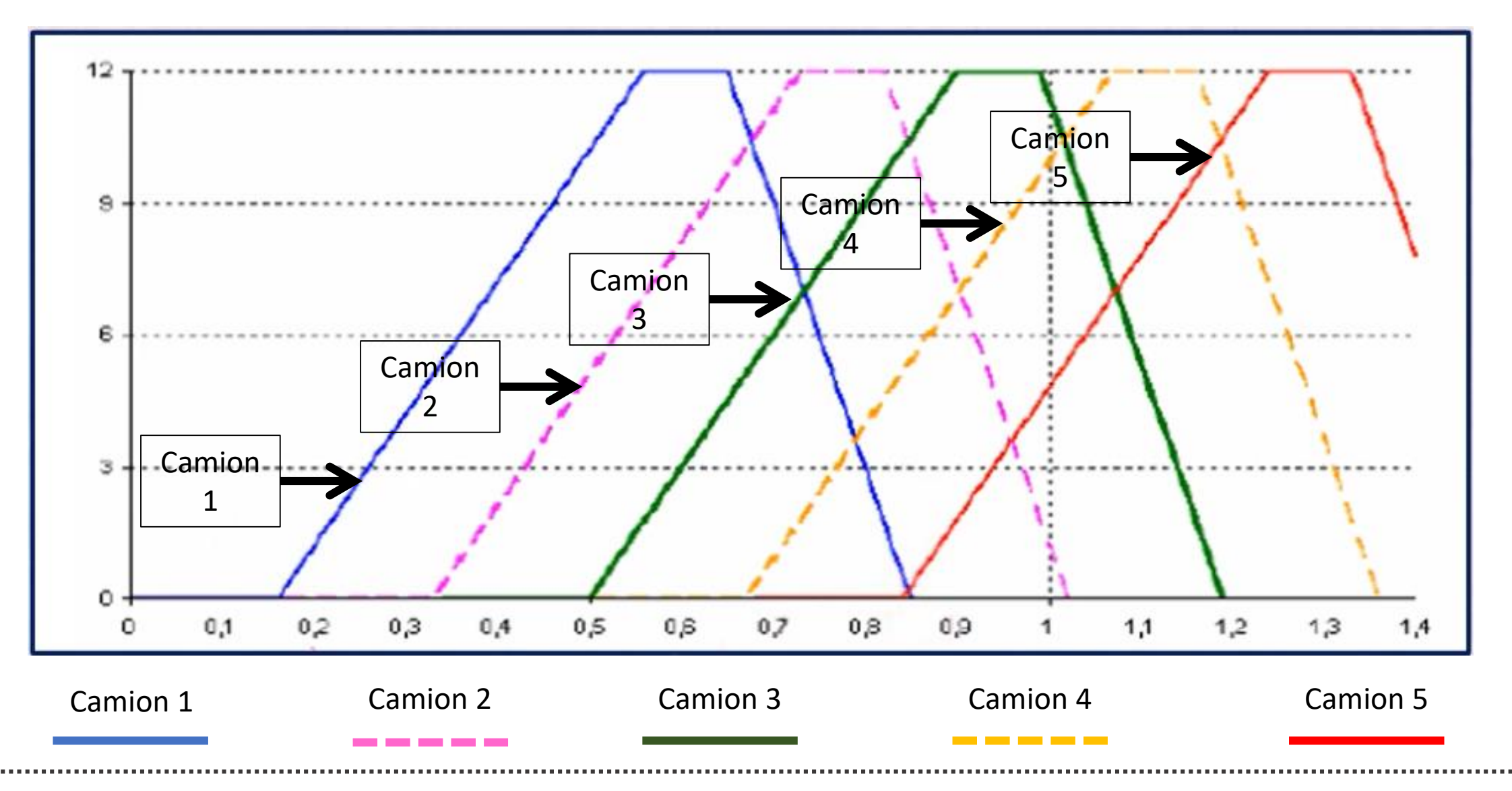

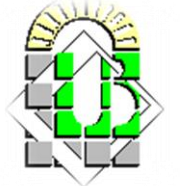

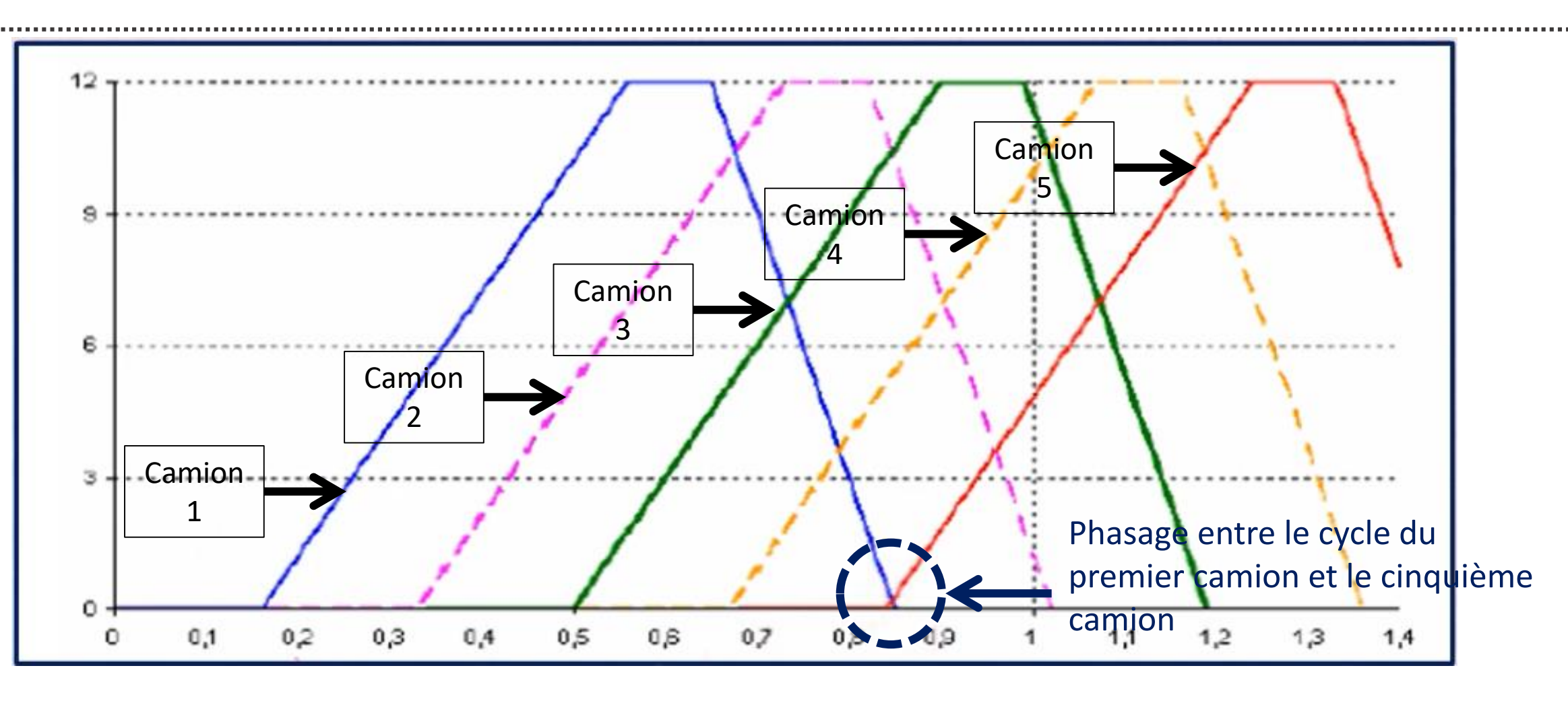

Chaque camion doit attendre son tour pour partir du premier camion (1) jusqu'à le cinquième camion (5).

 On remarque que le cinquième camion (5) a chargé (départ) depuis l'engin, alors que le premier camion (1) n'as pas encore fini son cycle. Cela veut dire que l'engin sur le chantier doit attendre, avec un temps

d'attente de l'engin : **T attente\_engin = T cycle (camion) – [N c \* T ch]** 

NB: Ici on parle toujours du temps d'attente de l'engin et non pas du camion, et ceci pour ne pas chevaucher les cycles des camions.

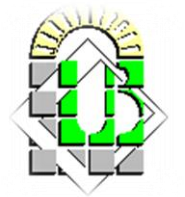

# **2. Exemple 01 :**

#### **Calcul du nombre des camion pour l'achèvement des travaux d'excavation :**

2. Si on suppose que le nombre des camions  $N$  c = 6 (choix 2)

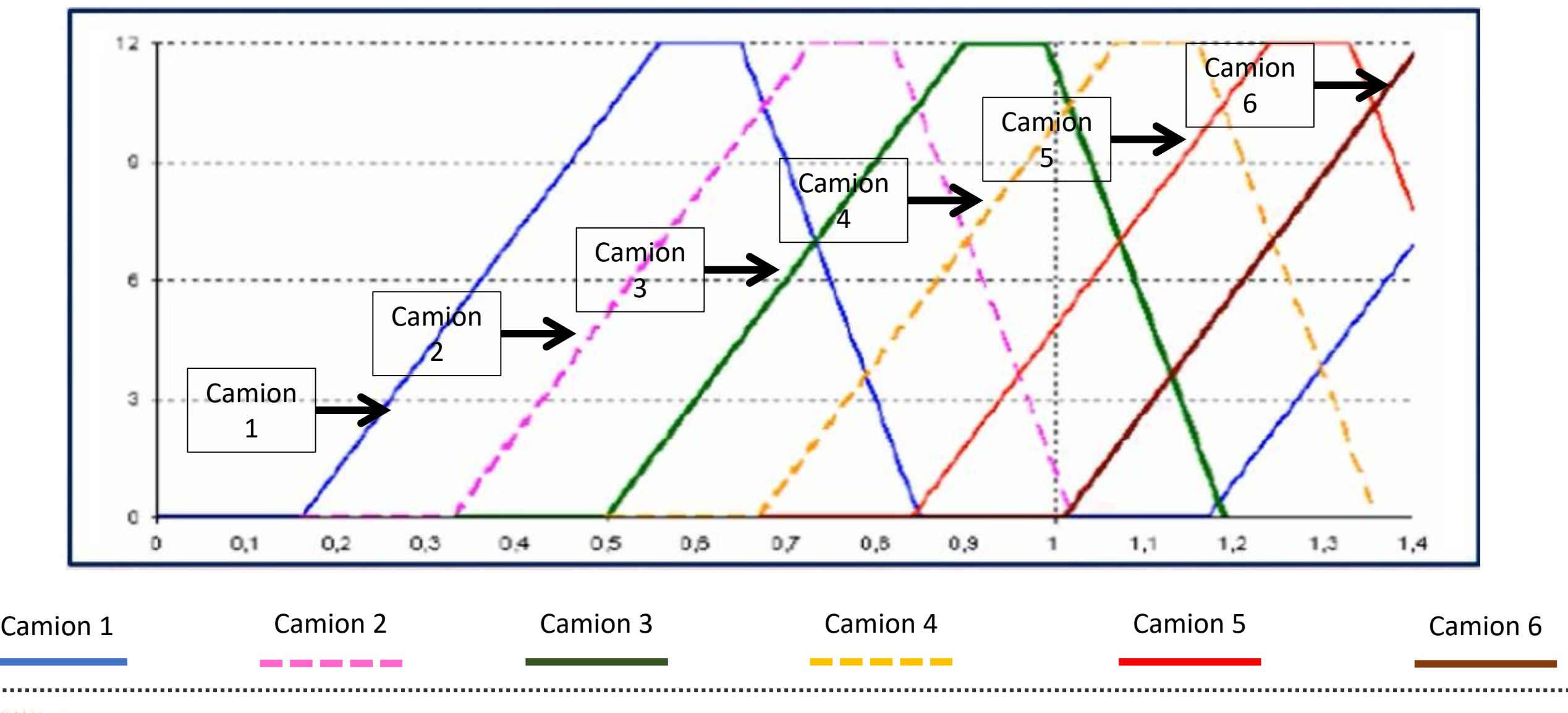

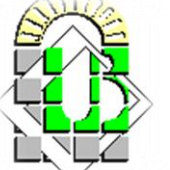

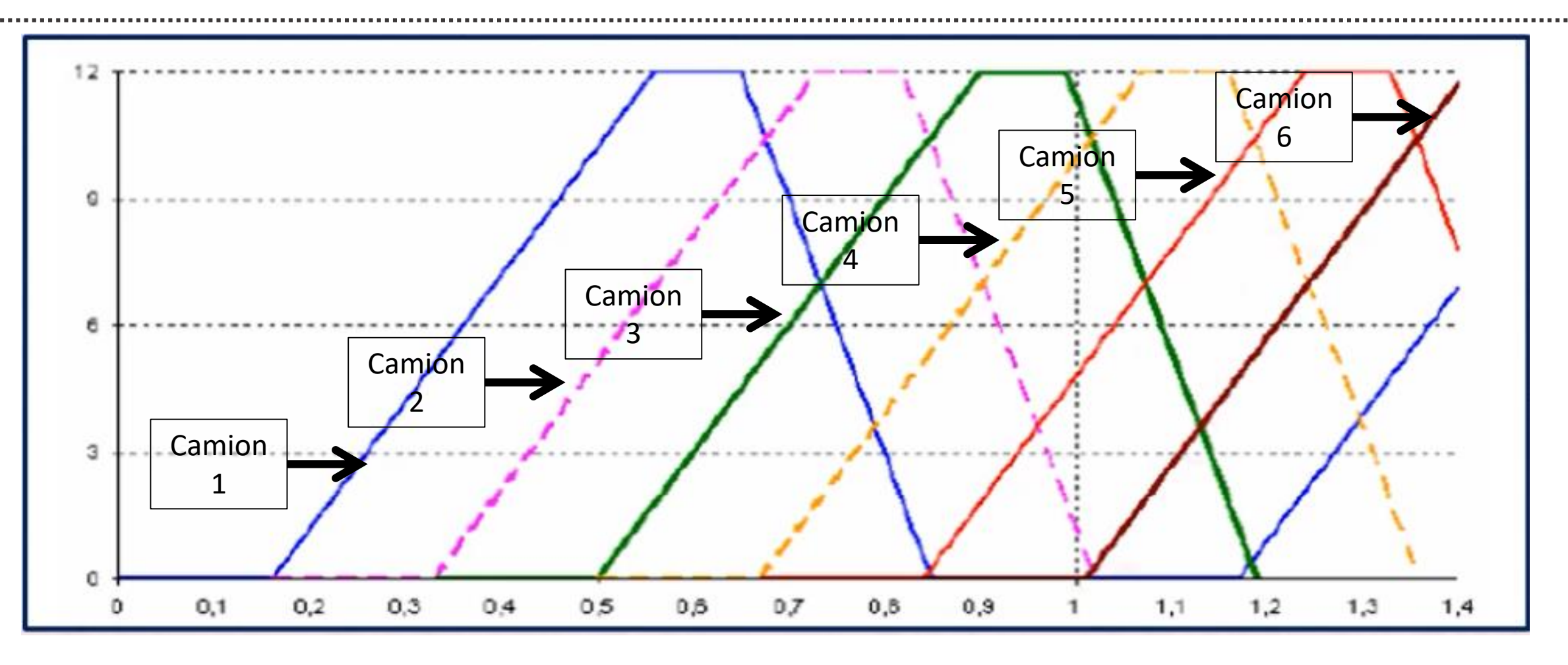

Chaque camion doit attendre son tour pour partir du premier camion (1) jusqu'à le sixième camion (6).

 $\triangleright$  On remarque ici que le sixième camion (6) n'a pas encore finit son chargement depuis le chantier, alors que le premier camion (1) a fini son cycle. Cela veut dire que le camion (1) doit attendre jusqu'au départ du sixième camion (6) avec un temps d'attente du camion:

### **T attente\_camion = [N c \* T ch] – T cycle**

NB: Ici on parle du temps d'attente du camion, et ceci pour ne pas chevaucher les cycles des camions.

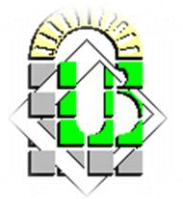

# **2. Exemple 02 :**

### **Calcul du nombre des camion pour l'achèvement des travaux d'excavation :**

Au cours d'un projet mené, les travaux de terrassement nécessitent un calcul déterminé pour les cycles des camions qui vont assurer le chargement (transport) du déblais vers une décharge publique.

Les données sont établies comme suit:

- Le volume des terres sur place (chantier) est : **3820 m3**
- Pour le chargement des terres, l'entrepreneur utilise une chargeuse avec un rendement théorique de **60 m3/h** avec une efficience (K) est de **50/60**
- La masse volumique des terres sur place (chantier) est : **1,50 T/m3**
- Le coefficient de foisonnement est de **20 %**
- Le déchargement prend environ **0,24 minute/m3**
- Le chantier travaille **7h/j** et la décharge est de **20 km** du chantier

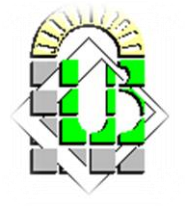

#### **Caractéristiques des camions :**

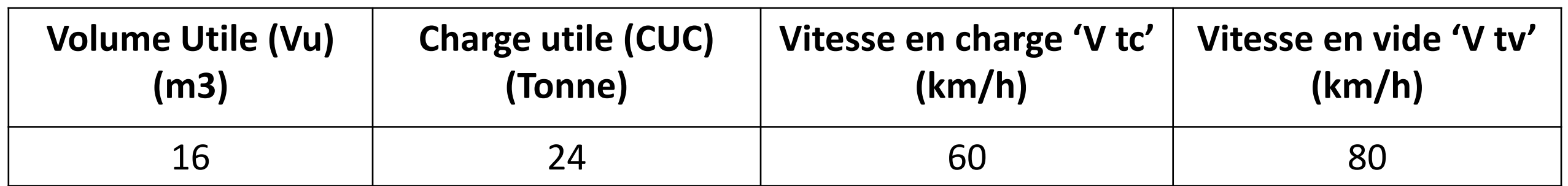

#### **Questions :**

- 1. Calculer le volume transporté par voyage
- 2. Calculer le temps du cycle d'un camion
- 3. Déterminer le nombre des camions adéquat pour les travaux

4. Calculer le nombre des voyages par jour en divisant la durée du projet

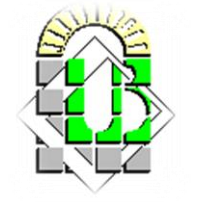

# **2. Correction :**

1. Calcul du volume transporté par voyage :

**Vt** = Min (Vu ; CUC /*Q* ), avec  $\mathbf{Q} = \mathbf{Qsp} / \mathbf{f} = 1.5/0.2 + 1 = 1.5/1.2$  c'est-à-dire le  $Q = 1.25$  T/m3

Alors: Min (Vu ; CUC / $\varrho$ ) = Min (16; 24/1,25) = Min (16; 19,2) = 16 m3

- $\geq$  Donc le volume transporté Vt = 16 m3
- 2. Calcul du temps de cycle d'un camion :

### **T cycle = T ch + T tc + T dé + T tv.**

- $\checkmark$  T ch = Vt / Rp = Vt / R th \* K = 3820 / 60 \* (50/60) = 0,32 h
- $\checkmark$  T tc = D / V tc = 20 / 60 = 0,33 h
- T tv =  $D / V$  tv = 20 / 80 = 0,25 h
- T dé : convertir **T dé (minutes en heure) \* volume utile (Vu)** = 0,24 /60 \* 16 = 0,06 h

T cycle = 
$$
0.32 + 0.33 + 0.25 + 0.06 = 0.96
$$
 h

- 3. Calcul du nombre des camions :
- $\checkmark$  N c = T cycle / T ch = 0,96 h / 0, 32 h = 3 camions ( *pas de temps d'attente pour les camions* )

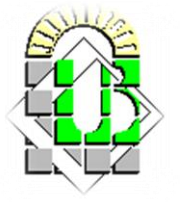

### **2. Correction :**

4. Calcul du nombre des voyages par jour par camion (peut être calculé graphiquement) :

# $N v = H j / T$  cycle

Avec H j : Horaire journalier du travail

- $\sqrt{N}$  v = 7 / 0,96 = 7,29  $\approx$  7 voyages / jour par camion
- > Durée du projet :

# $D = Vf / R j = f * Vsp / N c * N v * Vu$

Avec: Vf : volume foisonné; R j: rendement journalier; Vsp : volume sur place (chantier)

 $\sqrt{D} = \text{Vf}/\text{R}$  j = 0,2 \* 3820 / 3 \* 7 \* 16 = 13,64  $\approx$  14 jours

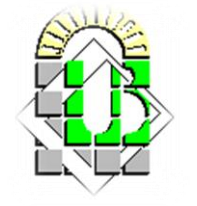

### **Références bibliographiques:**

- 1. ÉMILE OLIVIER : Organisation pratique des chantiers TOME-1. Entreprise Moderne d'Edition 6e édition actualisée
- 2. ÉMILE OLIVIER : Organisation pratique des chantiers TOME-2. Entreprise Moderne d'Edition 6e édition actualisée
- 3. Patrick ESQUIROL et Pierre LOPEZ : L'ordonnancement. ECONOMICA
- 4. VATTEVILLE E :mesures des ressources humains et gestionde l'entreprise. ECONOMICA
- 5. WOOT Ph : les entreprises de haute technologie et l'Europe. ECONOMICA

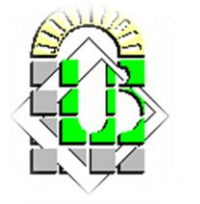